# **COORDINACIÓN DE INFORMÁTICA**

# Informe de actividades correspondiente al mes de abril de 2021.

Durante el periodo que se informa, esta Coordinación, realizo actividades de apoyo en la resolución de problemas, asesoramiento y atención de solicitudes en materia de Tecnologías de la Información (TIC), a las áreas que conforma al Instituto Estatal Electoral de Baja California, a través de las Oficinas de Sistemas y soporte Técnico, a continuación, se da cuenta de las mismas.

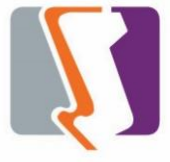

## **OFICINA DE SISTEMAS:**

Durante el mes de abril el personal adscrito a la Oficina de Sistemas atendió los requerimientos de apoyo y asesorías solicitadas por el personal de las diferentes áreas del instituto, con respecto a las necesidades de mantenimiento, actualización, mejora, diseño y desarrollo de sistemas institucionales y electorales, impresiones, actualización del portal institucional, así como la realización de las diversas actividades programadas para este periodo.

#### **Diversas solicitudes de las áreas.**

- Impresiones de gafetes y tarjetones al área de comunicación social
- Impresiones de constancias al área de coordinación de partidos políticos
- Elaboración y envío de 44 invitaciones a participar como difusores del PREP a medios de comunicación, obteniendo como resultado hasta la fecha 6 confirmaciones a participar y una negativa a participar.

# **DESCRIPCIÓN DE LAS SOLICITUDES DE LAS DIFERENTES ÁREAS REFERENTES A LA PUBLICACIÓN EN EL PORTAL INSTITUCIONAL**

#### **Portal Institucional**

Se atendieron las siguientes solicitudes de publicación para el portal instruccional solicitadas por los órganos responsables del Instituto.

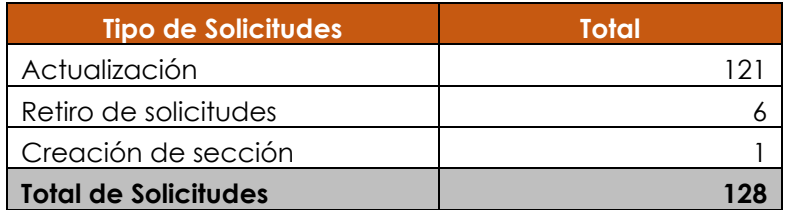

Desglose de solicitudes de actualización por órgano responsable.

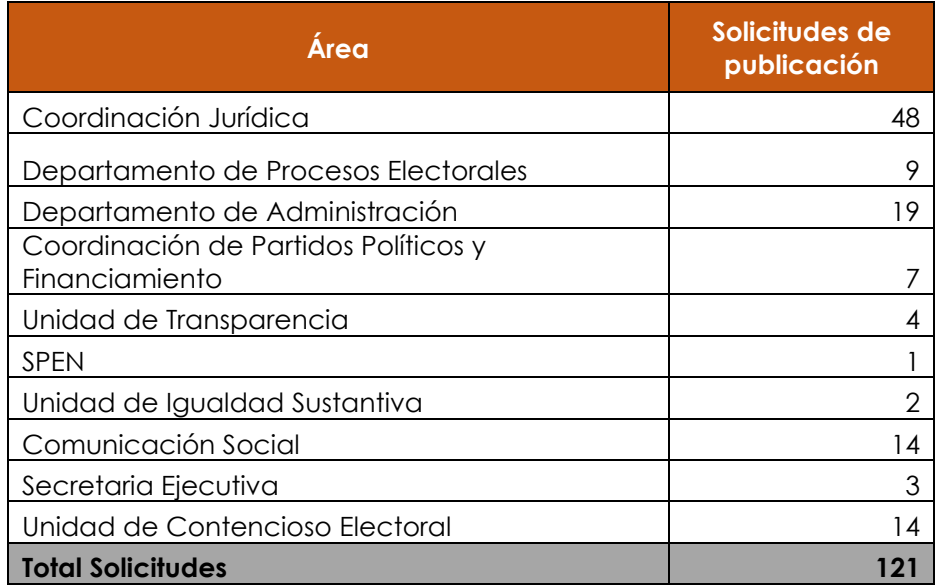

## **Desglose de solitudes de retiro por órgano responsable**

- El departamento de control interno solicito el retiro del declaranet para sustituirlo con una liga que direcciona a un sistema.
- La Coordinación de Partidos Políticos y Financiamiento solicito el retiro del representante acreditado del PESBC.
- La Unidad Técnica de Contencioso Electoral solicitó el retiro de varios documentos en su apartado de estrados electrónicos.

#### **Desglose de solicitudes de creación por órgano responsable**

• Se creó la sección de cartografía local para este proceso electoral

# **DESCRIPCIÓN DE LAS SOLICITUDES DE LAS DIFERENTES ÁREAS REFERENTES A SISTEMAS DE INFORMACIÓN**

#### **SISTEMAS DE INVENTARIOS**

- Se empezó con la modificación del sistema de inventarios por el motivo de nuevo número de inventario para re-etiquetar.
- Se capacito a Fco. Anaya (Departamento de Recursos Materiales) para la elaboración de las etiquetas de bienes, así como también el uso del sistema de almacén interno para papelería, cafetería y material de limpieza y la app de levantamiento físico.

#### **SISTEMA DE CONOCE LAS CANDIDATURAS POR LAS QUE PODRÁS VOTAR EN TU DISTRITO.**

• Se desarrolló e implemento en el portal institucional un sistema donde el ciudadano escribe la sección que aparece en su credencial del INE y le aparezca a qué distrito pertenece, así como también las opciones de candidaturas por las que puede votar.

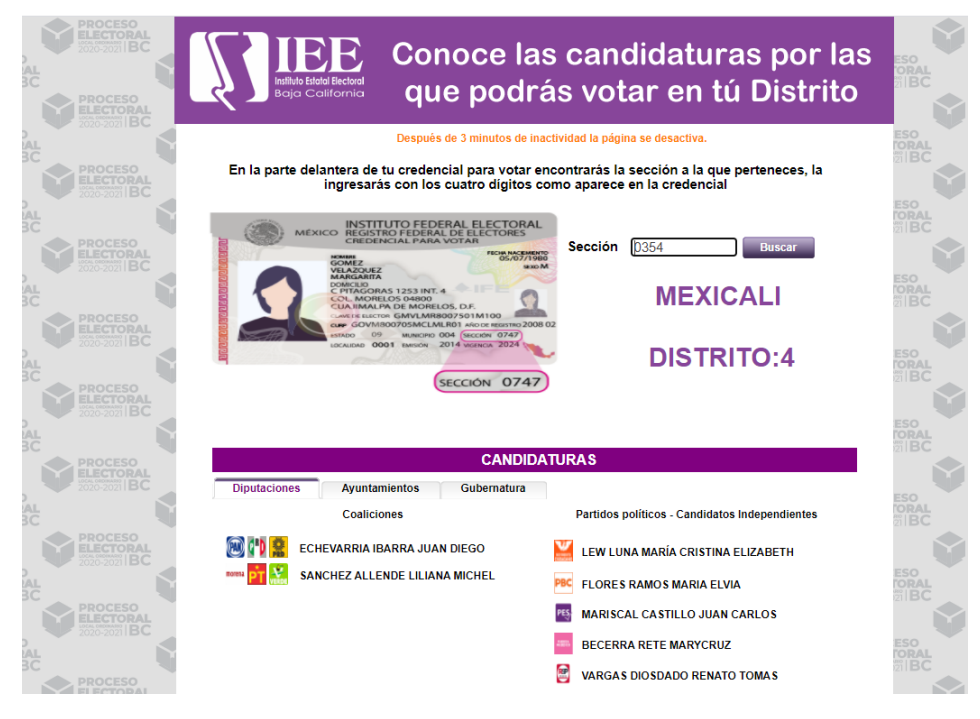

### **SISTEMA DE REGISTRO DE ACTAS Y CÓMPUTOS DISTRITALES (SIRACOD)**

Se realizaron modificaciones a los siguientes módulos:

• Cálculo de recuento para que la cantidad de puntos sean fijos. Anteriormente la cantidad de puntos se formaba en base a la cantidad de paquetes, pero ahora todos los distritos tienen 9 puntos (5 para el primer grupo y 4 para el segundo) exceptuando a los distritos X y XIV donde son 11 puntos (6 para el primer grupo y 5 para el segundo)

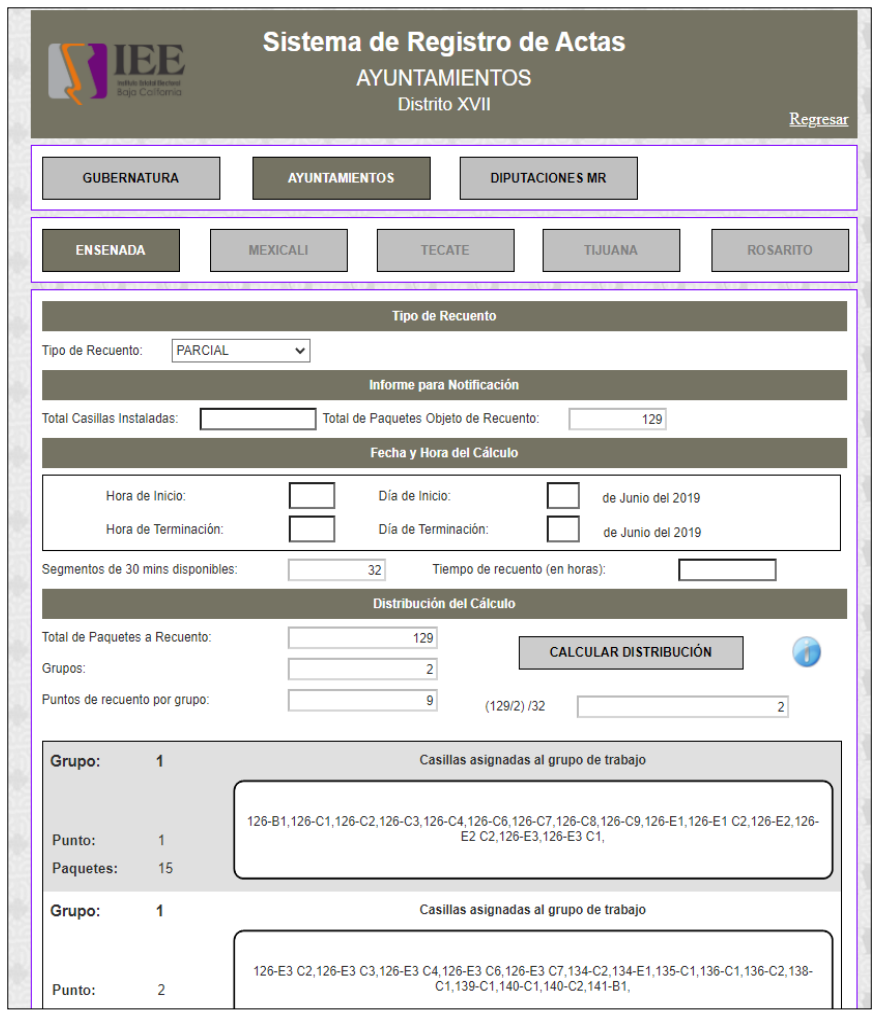

• Se actualizaron las actas circunstanciadas para que carguen la información de los partidos dinámicamente dependiendo del distrito y la elección que se imprima (similar a como sucede con el registro de actas y reportes de resultados). Ahora, los nombres de las combinaciones de las coaliciones en el reporte muestran exactamente que partidos conforman esa combinación.

• Se creó un nuevo módulo para los partidos políticos que puedan registrar representantes. Estos representantes son para los grupos de trabajo y la firma de las actas circunstanciadas en el SIRACOD. Después de registrar a un representante, se obtiene un folio que será utilizado para importar la información desde el SIRACOD.

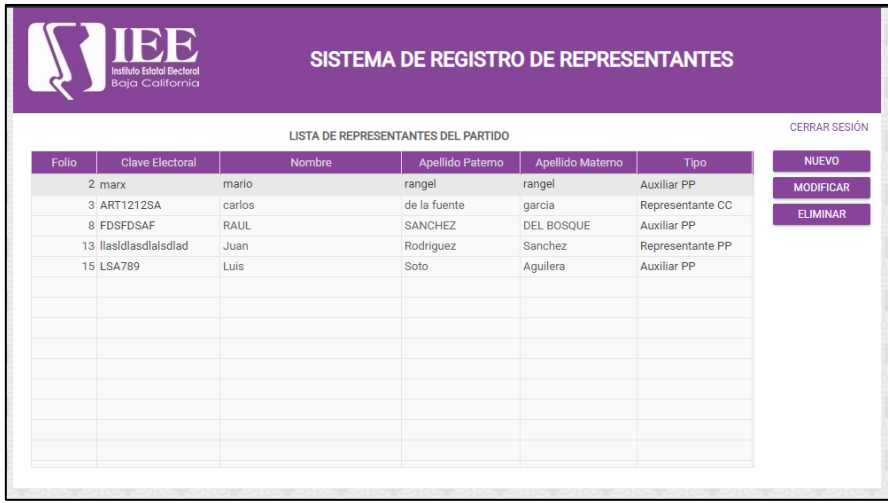

• De representantes se agregó un campo para importar folio. El formulario de representante se llenará con la información requerida. Estos folios son generados en otro sistema donde los partidos políticos tienen acceso.

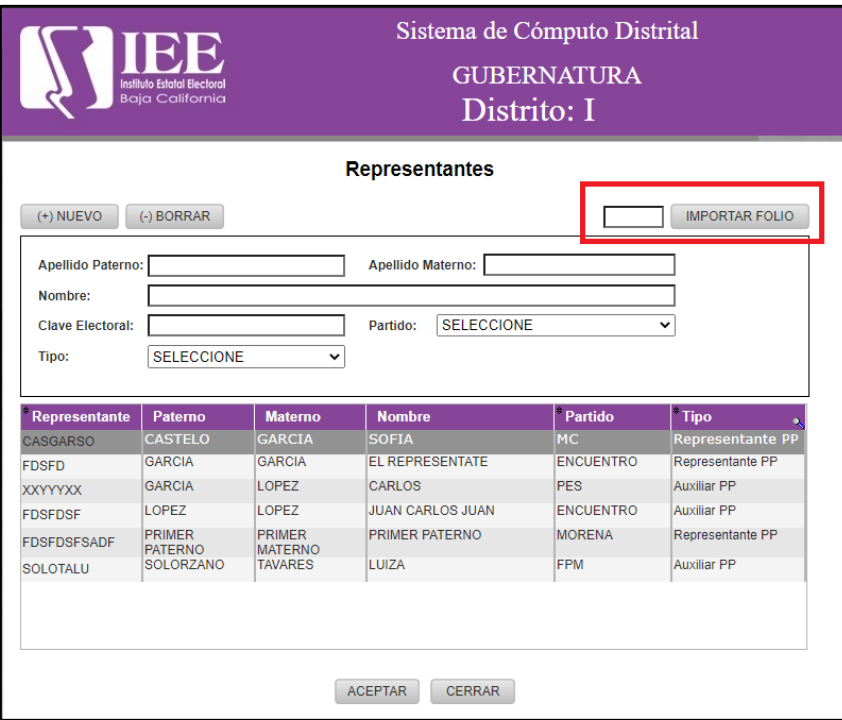

• Se agregó a la ventana de apertura de una elección una validación que indica cuando él usuario no capturo las actas complementarias, el usuario no podrá abrir una elección indicándolo con una ventana flotante.

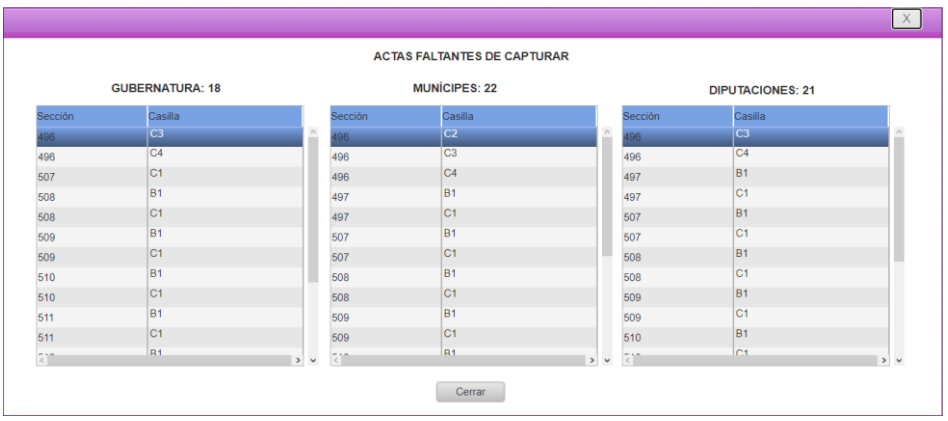

Al igual que al capturar un acta circunstanciada aparecerá la misma ventana si no habrá capturado las actas complementarias. Se alerta de un posible error en los indicadores de colores de la ventana de registro de actas donde no cambiaban de color al completar las actas pendientes, estas siempre marcaban color verde a pesar de que estas aún tenían pendientes. Se le colocaron una cantidad máxima de 3 dígitos por voto en las pantallas de registras, cotejo, grupos y recuento. Se agregaron iconos actualizados en los reportes de registro de actas y del cómputo distrital. Se modificaron los iconos que aparecen los independientes, ya que no cuentan con un icono personalizado se le agrego un icono por defecto.

• Se creó un módulo nuevo en el sistema del cómputo distrital donde el usuario puede ver el avance de su elección mostrando una tabla de avance junto con los otros distritos.

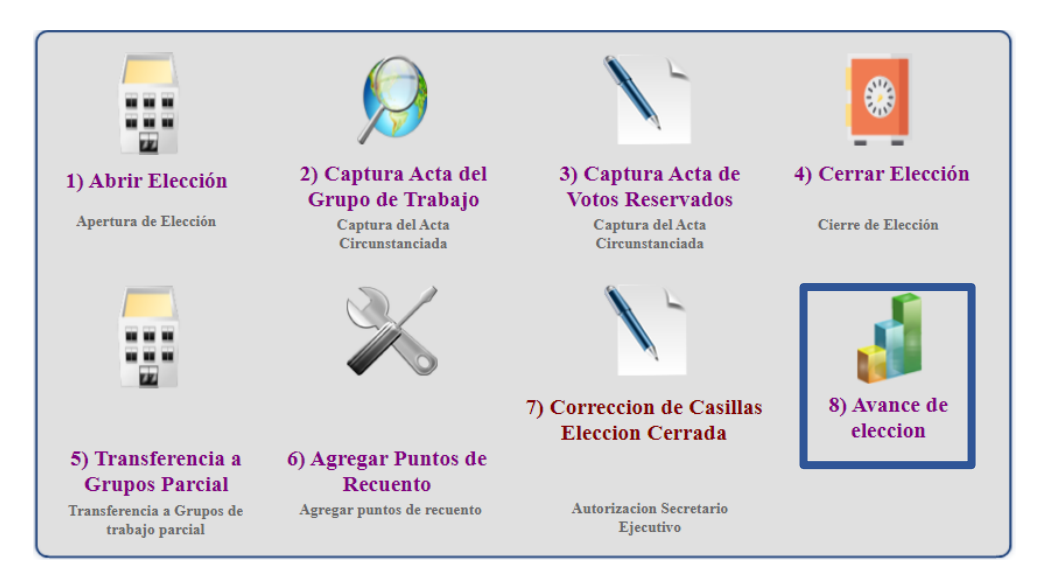

- Reportes:
	- o Se creó un nuevo reporte en donde la información es desplegada sobre el formato original del acta. Esta acta carga automáticamente los resultados en número y letra, además de calcular la distribución de votos para las coaliciones.

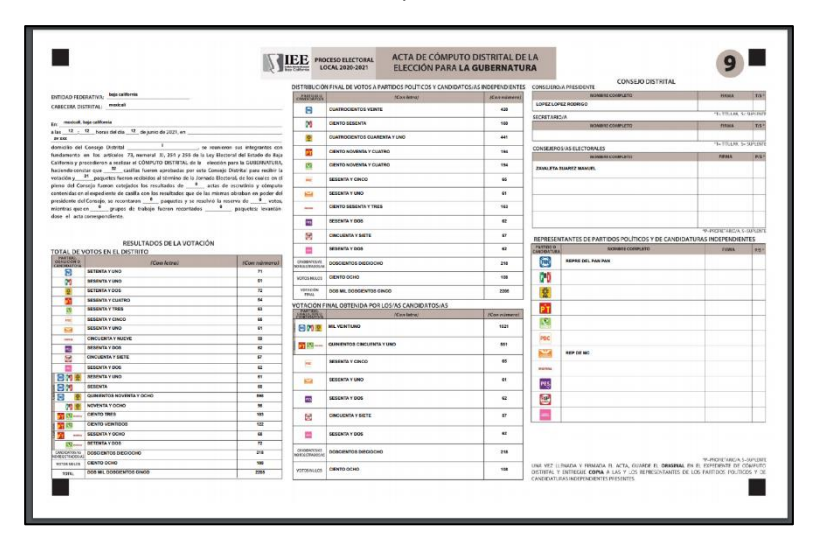

o Detallado de la repartición de votos que se realiza para cada una de las coaliciones, los partidos que la conforman y sus combinaciones. Esto es para comprobar que el resultado mostrado en el acta final es el correcto.

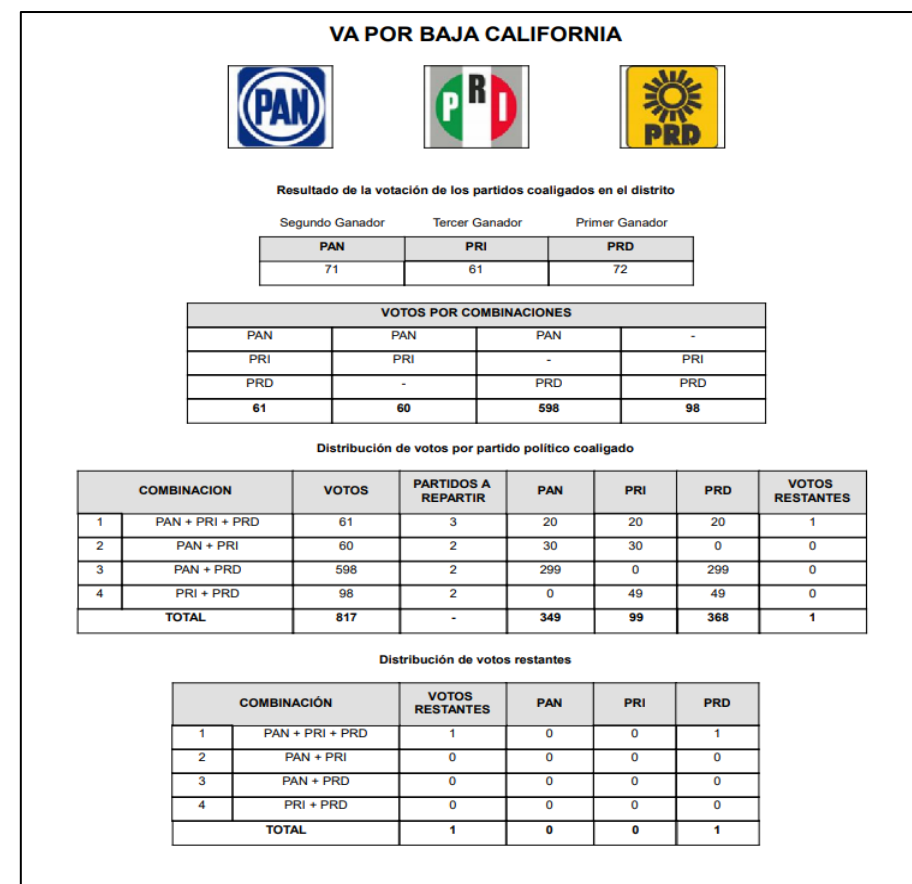

o Se modificaron todos los reportes que muestran los resultados del registro y del cómputo incrementando el número de dígitos, así como también se modificó la columna "total votos" para que el reporte realice la sumatoria en vez de tomar el valor directo que fue capturado en el acta.

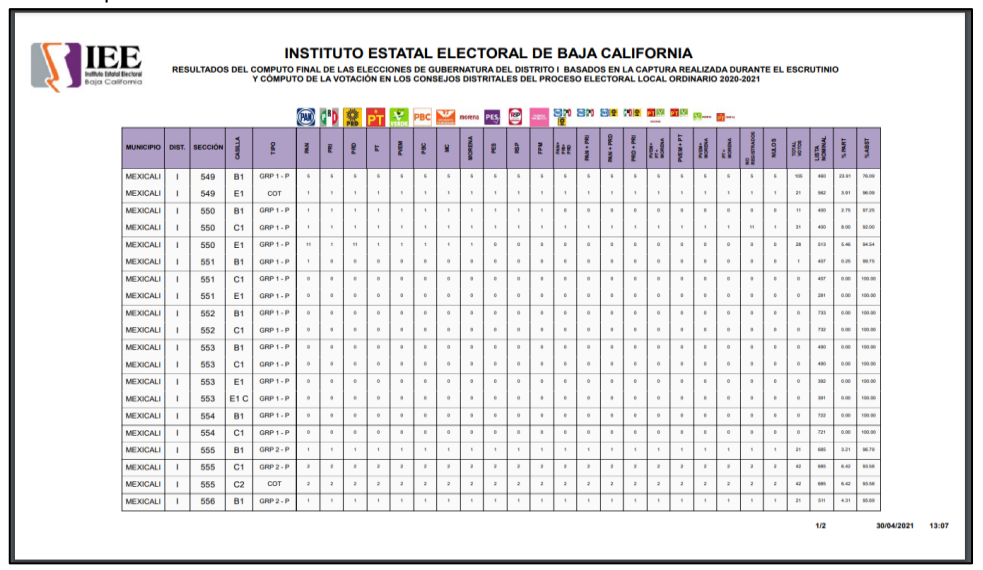

#### **SISTEMA DE CORTOMETRAJE**

Se agregó leyenda, del título del municipio de Tijuana, Ensenada, Mexicali, Rosarito.

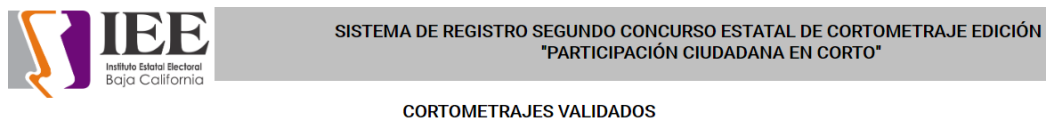

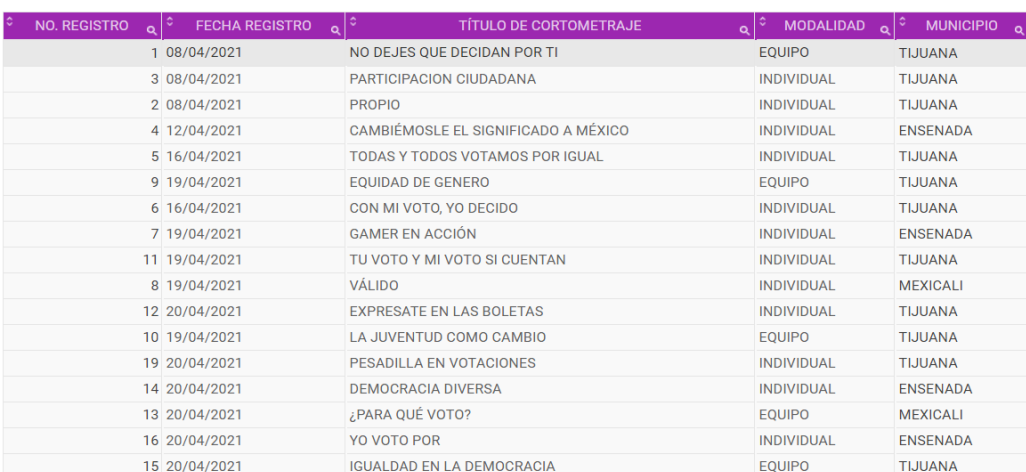

# **OFICINA DE SOPORTE TÉCNICO:**

Durante el mes de abril el personal adscrito a la Oficina de Soporte Técnico tanto en las oficinas centrales como en los Consejos Distritales, atendió los requerimientos de apoyo y asesorías solicitadas por el personal que conforman las áreas del instituto, con respecto a las necesidades de mantenimiento, soporte, manejo y asesoramiento en TIC, así como a la realización de las diversas actividades programadas para este periodo.

#### **Total de solicitudes atendidas**

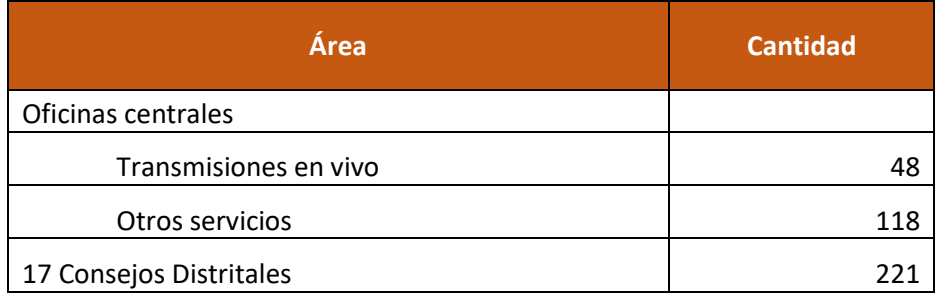

## **Descripción de solicitudes de las diferentes áreas.**

- Apoyo para transmisión de la Tercera Sesión Extraordinaria del Comité de **Transparencia**
- Activación de impresora Konica a recursos humanos en su nuevo local
- Apoyo para transmisión de la Vigésima Segunda Sesión Extraordinaria del Consejo General Electoral
- Apoyo para la transmisión de la Solicitud Registro: Candidatura Independiente Cesar Iván Sanchez, Munícipes de Tecate
- Apoyo para la transmisión de la Solicitud Registro: Partido de Baja California, Munícipes de Tijuana
- Apoyo para la transmisión de la Solicitud Registro: Candidatura Independiente Luis Fernando Serrano García
- Apoyo para la transmisión de la Solicitud Registro: Candidatura Independiente Marco Antonio Vizcarra Calderón
- Apoyo para la transmisión de la Solicitud Registro: Candidatura Independiente Rogelio Castro Segovia
- Apoyo para la transmisión de la Solicitud Registro: Movimiento Ciudadano De manera supletoria Diputaciones
- Apoyo para la transmisión de la Solicitud Registro: Candidatura Independiente Cesar Iván Sánchez Alvarez Munícipes de Tecate
- Apoyo para la transmisión de la Solicitud Registro: Movimiento Ciudadano, Munícipes de Mexicali, Tecate, Tijuana, Playas de Rosarito y Ensenada
- Apoyo para la transmisión de la Vigésima Tercera Sesión Extraordinaria del Consejo General Electoral
- Apoyo para la transmisión de la Solicitud Registro: Fuerza por México, Munícipes
- Apoyo para la transmisión de la Solicitud Registro: Redes Sociales Progresistas, Munícipes
- Apoyo para la transmisión de la Solicitud Registro: Partido Verde Ecologista de México, De manera supletoria Diputaciones
- Apoyo para la transmisión de la Solicitud Registro: Partido de Baja California, Munícipes de Mexicali
- Se realizó con éxito los días 9 y 10 de abril del presente mes el trasladó de equipo de tecnologías de la información y comunicación, así como reubicación de cámaras de video pleno de sesión de algunos distritos electorales, en las ciudades de Tijuana, Tecate, Ensenada y Rosarito
- Apoyo para la transmisión de la Solicitud Registro: Coalición Va Por Baja California
- Apoyo para la transmisión de la Solicitud Registro: Coalición Va Por Baja California, Munícipes de Mexicali
- Apoyo para la transmisión de la Solicitud Registro: Coalición Va Por Baja California, Munícipes de Tijuana
- Apoyo para la transmisión de la Solicitud Registro: Coalición Va Por Baja California, Munícipes de Ensenada
- Apoyo para la transmisión de la Solicitud Registro: Partido Encuentro Solidario, Munícipes de Tijuana y Playas de Rosarito
- Apoyo para la transmisión de la Solicitud Registro: Coalición Juntos Haremos Historia en Baja California
- Apoyo para la transmisión de la Solicitud Registro: Partido Verde Ecologista de México
- Apoyo para la transmisión de la Solicitud Registro Partido del Trabajo, Munícipes de Mexicali, Tecate y Playas de Rosarito
- Apoyo para la transmisión de la Novena Sesión Extraordinaria del Comité de Adquisiciones, Arrendamientos y Servicios
- Apoyo para la transmisión de la Sesión de Dictaminación de la Comisión del Régimen de Partidos Políticos y Financiamiento
- Apoyo para transmisión de la Sesión de Dictaminación del Comité de Adquisiciones, Arrendamientos y Servicios
- Apoyo para la transmisión de la Quinta Sesión Ordinaria del Consejo General Electoral
- Apoyo para la transmisión de la Vigésima Tercera Sesión Extraordinaria del Consejo General Electoral
- Se realizó cambio de contraseñas a las cuentas [pri.prop@iebc.mx](mailto:pri.prop@iebc.mx) y pvem.prop@ieebc.mx
- Apoyo para la transmisión del Sorteo para determinar participación de la moderación y turnos de las candidaturas en los debates
- Se creó correo institucional a Norma Alicia Bustamante candidata a munícipe de Mexicali
- Apoyo para la transmisión de la CAAS: Junta de Aclaraciones Producción Estrategia Comunicación Social
- Apoyo para la transmisión de la Vigésima Quinta Sesión Extraordinaria del Consejo General Electoral
- Apoyo para la transmisión de la Onceava Sesión Extraordinaria del Comité de Adquisiciones, Arrendamientos y Servicios
- Apoyo para transmisión de la CAAS Junta de Aclaraciones: Contratación de Guardias de Seguridad
- Apoyo para transmisión de la Sesión de Dictaminación de la Comisión de Procesos Electorales
- Apoyo para transmisión de la Sesión de Dictaminación de la Comisión Especial de Administración y Enajenaciones
- Apoyo para la transmisión de la Vigésima Sexta Sesión Extraordinaria del Consejo General Electoral
- Apoyo para transmisión de la Vigésima Séptima Sesión Extraordinaria del Consejo General Electoral
- Reparación del archivo PST de Indira Gaona
- Configuración de scanner a impresora nueva a Aylin Villa
- Creación del correo institucional [morena.utce@ieebc.mx](mailto:morena.utce@ieebc.mx)
- Activación de Office en laptop de Juanita
- Apoyo para la transmisión de CAAS Junta Aclaraciones Adquisición De Uniformes Cae
- Apoyo para la transmisión de la CAAS Apertura Técnica Producción De Estrategia CCS
- Apoyo para la transmisión de la CAAS Apertura Técnica Mantenimiento A/C
- Apoyo para transmisión de la Vigésima Octava Sesión Extraordinaria del Consejo General Electoral
- Apoyo para transmisión de la CAAS Apertura Técnica Vigilancia
- Apoyo para transmisión de la Sesión de Dictaminación de la Comisión del Régimen y Asuntos Jurídicos
- Apoyo para transmisión de la CAAS Apertura Económica Mantenimiento. A/C
- Apoyo para transmisión de la Vigésima Novena Sesión Extraordinaria del Consejo General Electoral
- Apoyo para transmisión de la CAAS Fallo Mantenimiento. A/C
- Se instaló cableado de red en la oficina donde se reubico el departamento de comunicación. se atendió cable para 9 equipos de cómputo y se configuraron 5 equipos de cómputo para poder imprimir y escanear en la impresora ubicada en ese departamento.
- Se instaló equipo de cómputo a usuario alondra y se configuro impresora y scanner para su uso.
- Se atendió al departamento de RH en asunto de error en office.
- Se atendió al área de consejeros, a asistente de consejero por falla en office.
- Se atendió a usuarios del departamento de lo contencioso por falla en correo Outlook, se crearon perfiles para el debido uso del mismo.
- Se atendió a personal del edificio Cuauhtémoc. Para reconfiguración de fecha y hora.
- Se atendió el registro de candidatos.
- Se asistió en la conferencia de quejas en cronometro.
- Se atendió a personal de recursos materiales, se instaló laptop por repuesto por CPU que presenta HDD dañado, se revisara para diagnóstico y posible solución. Se configuro escaneo en red para el equipo instalado.
- Se acudió al departamento de comunicación a instalar computadora y su configuración de impresora y usuario para escanear y copiar.
- Se configuro correo institucional a personal de consejero Abel
- Se atendió a usuario del distrito XIII apoyando en la configuración de cuenta correo institucional en equipo móvil iPhone.
- Se instaló equipo para registro de candidato en oficinas centrales
- Desmontar equipo para transmisión de registro de candidato
- Se ayudó a configurar impresora a Sonia opción scanner
- Se acudió a contabilidad para configuración de fecha y hora
- Se ayudó a distrito VII en la configuración de perfiles de Outlook
- Se realizó instalación y configuración de disco SSD en equipo de cómputo.
- Se realizó el concentrado de sesiones extraordinarias en archivo Excel de ligas de Meet y YouTube.
- Se acudió a recursos humanos a resolver incidencia con impresora de red. presenta falla de conexión de red.
- se instaló en el frente del instituto equipo de audio y transmisión para el evento de registro de candidatos
- Se acudió al departamento de administración a revisar micrófono de cámara web que no funcionaba.
- se acudió al departamento de contabilidad. usuario presenta falla en la tarea de escanear y mandar a carpeta de equipo.
- Se acudió al área de consejeros usuario no podía imprimir a doble cara.
- Se acudió al departamento de lo contenciosos para revisión de equipo de cómputo, está muy lento dice usuario. Y el Word se queda trabado.
- Se montó equipo de audio y transmisión para registro de candidatos en oficinas centrales.
- Se acudió al área ejecutiva para revisión de correo de secretaria ejecutiva presenta problemas de envío y recepción de mails.
- Se acudió al área que está a un lado de Rh para ayudar a usuario a configurar editor de PDF como predeterminado.
- Se habló a los 17 distritos para solicitar recuento de equipo de cómputo e impresoras.
- Se acudió al departamento que está a un lado de Rh para revisión de configuración ya que no se reflejan trabajos escaneados en carpeta local de equipo
- Se atendió al distrito x correo presenta error
- Se atendió al distrito XII micrófonos están muy alto el volumen y están en nivel bajo del master de audio.
- Se instaló equipo de transmisión y audio para registros de los candidatos.
- Se estuvo verificando configuración y prueba de micrófonos y bocinas y ligas de transmisión.
- Se acudió al departamento de lo contencioso a realizar cambio de lugar a equipo de cómputo junto con SWITCH y regulador.
- Se acudió a recursos humanos con falla de office.
- Se acudió a Rh soporte a usuario con formula de Excel.
- Se acudió con consejera Soberanes a instalar webcam Logitech.
- Se llevó equipo hp de transmisión a sala de audio y video de pleno en 2do piso.
- Se configuro iPhone con correo institucional
- Se acudió a partidos políticos usuario presenta errores en correo institucional.
- Se acudió al área de lo contencioso y se instaló cable UTP para Karla pastrana para CPU y se cambió de IP a laptop
- Se acudió a recursos materiales para revisión de equipo de cómputo ya que no da acceso a internet.
- Se acudió al departamento de contabilidad para cambio de fecha en equipo de cómputo.
- Se acudió al departamento de lo contencioso a revisión de equipo de cómputo que no da salida a internet.
- Se acudió con secretario ejecutivo a revisión de paquetería office ya que PowerPoint no tiene habilitado las opciones de edición.
- Se recibieron 33 equipos de cómputo y se revisó número de serie. Monitores y reguladores.
- Se recibieron 100 ups y se revisó número de serie.
- Se realizó el paquete de equipos para los 17 distritos y se entregó relación de números de serie.
- Se ayudó en la configuración de correo institucional a soporte del distrito 6 correo fedataria.
- Se acudió a recepción a revisión de teléfono no se escucha bocina.
- Se cargó automóvil con equipo cómputo para los 5 distritos de Mexicali
- Se atendió a soporte de distrito ir en relación de cuenta Guite no podía firmar la cuenta.
- Se cargaron automóviles con equipo de cómputo para transportarlos a zona costa.
- Se acudió al área de lo contencioso para configurar correo institucional a Alberto Aguirre.
- Se sacó equipo de audio a explanada del instituto para conferencia de prensa, se configuro y regulo audio de micrófonos. Al término de la conferencia de prensa se desmonto equipo de audio y se resguardo.
- Se acudió al departamento de comunicación para revisar impresora muestra código de error c0214 (siete) se resolvió problema.
- Se acudió al departamento de partidos politos a revisión de 4 equipos de cómputo que no recibían escaneos de la impresora.
- Se recibió informe de actividades de los 17 distritos y se imprimieron
- Se atendió a recursos humanos usuario presentaba error en impresión de gafete.
- Se acudió a departamento de partidos políticos, usuario Zaida para soporte en escaneo de red y se le configuro otra impresora con terminación .215 para escanear.
- se dio mantenimiento a equipo del consejero Daniel y se creó usuario para debate 2021
- se dio mantenimiento a equipo de secretario ejecutivo y se creó usuario para debate 2021
- se dio mantenimiento a equipo de titular de RH y se creó usuario para debate 2021.
- Se instaló paquetería office a enlace administrativo Brandon en laptop del.
- Se acudió a área jurídica a revisión de correo de usuario Cathy. Presentaba error en recepción de mails.
- Se acudió a llevar equipo de cómputo a la oficina de la consejera Amezola.
- Se actualizo equipo de cómputo nuevo para debate del próximo domingo.
- Se instalaron equipos de cómputo en área de consejeros para debate
- Se dio mantenimiento preventivo a equipo de administración.
- Se dio mantenimiento a equipo de recursos humano
- Se dio mantenimiento a equipo de consejero Daniel
- Se actualizaron sistemas de 4 departamentos que participaran en el debate.
- Se atendió a distrito II audio se escuchaba doble en YouTube.
- Se realizaron pruebas con los equipos de cómputo para el debate.
- Se instalaron bocinas, cámara web y micrófonos en los equipos de cómputo para el debate.
- Se configuro equipo de cómputo creando usuario para debate e instalación de plataforma WEBEX (Cisco).
- Se configuraron 2 computadoras creando usuario para debate e instalación de plataforma WEBEX para debate. Se actualizo el sistema operativo.
- Se revisaron los equipos de cómputo de las áreas que participaran en el debate.
- Se sacó el equipo de audio a explanada del instituto para preparación para declaraciones de candidatos cómputo. Y equipo para transmisión de las entrevistas.
- Se transmitió sesión de consejeros para aprobación de candidaturas.
- Se transmitió entrevistas cómputo.
- Se desmonto equipo de audio y video y se guardó en el área correspondiente.
- Se acudió a área de secretario ejecutivo para revisión de equipo de cómputo ya que usuario declara que su computadora no prende su computadora.
- Se reacomodaron equipos de cómputo de las áreas donde estuvieron los candidatos en el debate.
- Se retiraron lámparas de las áreas donde estuvieron los candidatos y se llevaron al departamento de comunicación.
- Se acudió al área de jurídico usuario Cathy a dar mantenimiento a computadora y revisión de correo electrónico presentaba buzón lleno.
- Se acudió a revisar los tres módems de Telnor. Y levantar reporte de actividad al proveedor.
- Se acudió al área secretario ejecutivo para cambio de equipo de cómputo (lugar).
- Se atendió a técnico de Telnor para cambio de modem Telnor.
- Se acudió a la oficina de consejera Amezola para revisión de señal wifi no se pueden conectar los usuarios.
- Se limpió teclado de usuario Elisa. Y se actualizo equipo de cómputo de secretaria de consejera.
- Se acudió al área de partidos políticos a revisión de equipo de cómputo usuario comenta que esta lento.
- Se acudió al área de jurídico a revisar correo Outlook de usuario presentaba fallas.
- Se acudió al departamento de RH a apoyar a usuario no imprime en PDF aplicación.
- Se acudió a tírala a recoger laptop y cable di.
- Se acudió a contencioso a agregar usuario en impresora para escaneo a carpeta de pc.
- Se acudió al área de secretario ejecutivo a instalar equipo de cómputo a usuario Erika López.
- Se actualizo el sistema operativo y se le instalo paquetería office, se instaló impresora.
- Se auxilió al área de RH para imprimir credenciales de empleados. Impresora presenta falla al agregar tarjeta.
- Se llevaron formato de resguardo de equipo instalado en secretario ejecutivo a recursos materiales y el comprobante de recibo de 2 cañones que recibió ing. Jorge quintero.
- Se ayudó a soporte de distrito XII con equipo de cómputo señal de monitor presenta fallas.
- Se acudió a recursos materiales a revisión de equipo de cómputo no enciende el CPU.
- Se acudió a oficialía de partes a revisión de equipos de cómputo funcionan lento.
- Se acudió a recursos materiales a revisar equipo de cómputo que muestra cámaras dejo de funcionar.
- Se cambió contenedor de residuos de impresora Xerox de coordinación de informática
- Se acudió al departamento de igualdad para revisión de salida de audio.
- Se acudió a administración a instalar impresora compartida en otro usuario.
- Se acudió al departamento de administración para solucionar audio de presentación en video conferencia no se reproducía.
- Se acudió al departamento de recursos materiales a configurar correo institucional de Kimberly.

# **Se han realizado las siguientes actividades en los 17 distritos electorales**

- Se crearon los eventos de las sesiones ordinarias y extraordinarias para los distritos.
- Se configuraron sistemas de transmisión para visualización de eventos a través de internet en vivo.
- Se superviso la transmisión de cada uno de las sesiones ordinarias y extraordinarias.
- Se crearon los eventos para los registros de candidatura de cada distrito electoral.
- Se superviso la transmisión de los registros de candidaturas de cada distrito.
- Se configuraron correos electrónicos de los integrantes de los distritos en sus equipos de cómputo asignados.
- Se configuraron impresoras y carpetas de red para escaneo de documentos a los diferentes usuarios de los distritos.
- Se configuraron cuentas de correos institucionales en los equipos móviles de los integrantes del distrito.
- Se levantó inventario de resguardo de los equipos de cómputo en los 17 Consejos Distritales.
- Se revisaron equipos de cómputo que presentaban lentitud en su funcionamiento.
- Se analizaron las ubicaciones de los espacios donde se instalarán los puntos de recuento para evaluar la cantidad de material requerido para la instalación del sistema de video vigilancia.
- Se asistió a capacitación de SIJE app.